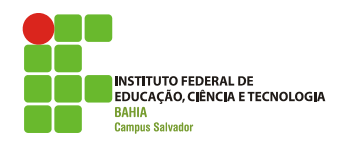

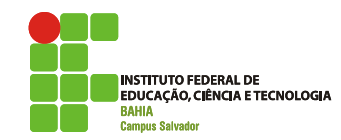

# **Escalonamento**

**AULA 5 Flávia Maristela (flavia@flaviamaristela.com)Romildo Martins (romildo@romildo.net)**

# **Retrospectiva da aula passada...**

# Na aula passada...

- **Race condition**
- Região Crítica
- Exclusão Mútua
- **Problemas Clássicos**

# Comunicação entre processos(-- O jantar dos filósofos --)

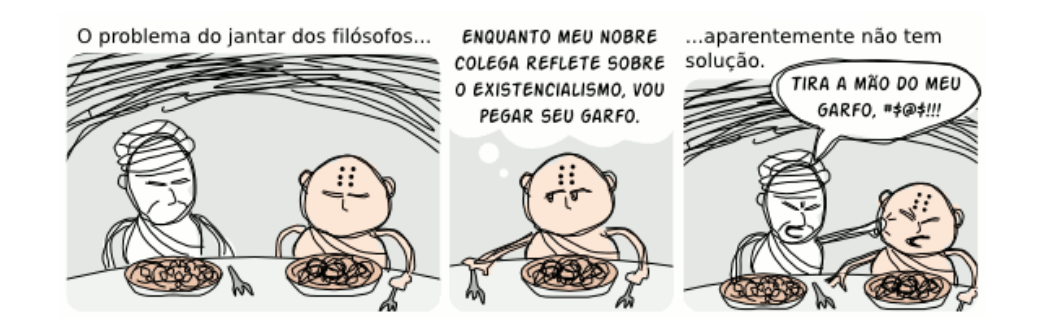

Problemas Clássicos (-- O jantar dos filósofos --) Quais os problemas que surgem com a questão do jantar dos filósofos?Jantar dos filósofos(-- 1ª solução --) ■ O que acontece se todos os filósofos pegam o garfo da esquerda simultaneamente? – Nenhum filósofo consegue pegar o garfo da direita– **DEADLOCK**#**define** N 5 **void** philosopher (**int** i) {**while** (TRUE) {think(); take\_fork (i); take\_fork  $((i+1)$  % N); eat(); put\_fork (i); put\_fork ((i+1) % N); }}Jantar dos filósofos(-- 2ª solução --) O que acontece se todos os filósofos pegam o garfo da esquerda simultaneamente?– **INANIÇÃO (starvation)** #**define** N 5 **void** philosopher (**int** i) {**while** (TRUE) {think(); take\_fork (i); **if** (fork((i+1) % N) is available) {take\_fork  $((i+1)$  % N); eat(); put\_fork (i); put\_fork  $((i+1)$  % N); } **else** put\_fork (i); }}Jantar dos filósofos(-- 3ª solução --) O que acontece nesta solução? – Apenas um filósofo come por vez – Afeta o **PARALELISMO**#**define** N 5 **void** philosopher (**int** i) {**while** (TRUE) {think(); down(mutex);take\_fork (i); take\_fork ((i+1) % N); eat();put\_fork (i); put\_fork ((i+1) % N); up(mutex);}}

# Jantar dos filósofos(-- 4ª solução --)

- Atribui 3 possíveis estados aos filósofos
	- PENSANDO
	- COMENDO
	- FAMINTO
- Idéia:
	- Um filósofo no estado "faminto" só pode pegar os garfos se os seus vizinhos (esquerda e direita) nãoestiverem "comendo".

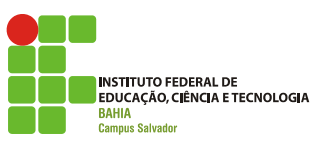

# **Deadlock(-- Impasse --)**

## **DEADLOCK** "Alguém tem que ceder"

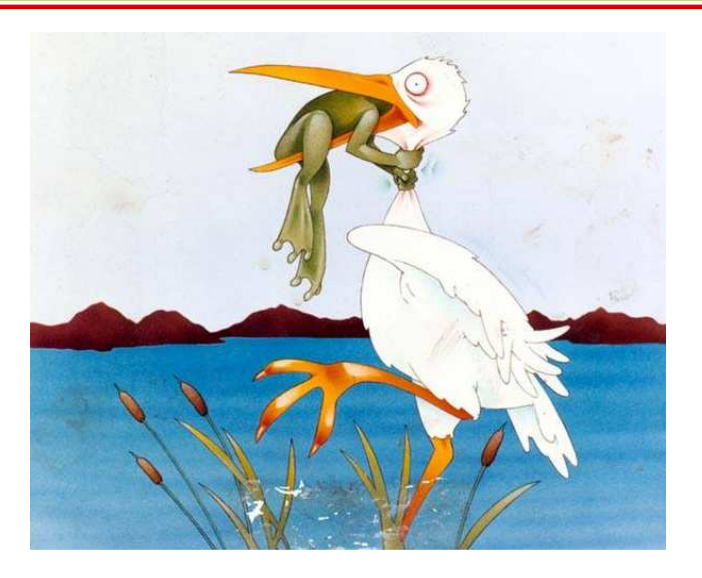

## **Deadlock**

**Problema de programação concorrente** 

"Um conjunto de *n* processos está em deadlock quando cada um dos *<sup>n</sup>* processos está bloqueado a espera de um evento que somente pode ser causado por cada um dos *n* processos."

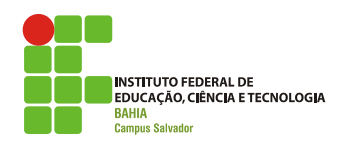

# **Escalonamento de Processos**

# Porque é necessário escalonar?

**Processos precisam ser executados Processos concorrem a CPU** Escalonador: – Componente (implementação) do sistema operacional – Determina a ordem de execução dos processos baseado num algoritmo de escalonamento – Lê a fila que contém os processos no estado "pronto"e os ordena para execuçãoTipos de algoritmo de escalonamento

### **Preemptivo:**

- Execução de um processo dura um tempo prédeterminado
- Quando o tempo acaba, o processo é interrompido.

#### Não-preemptivo:

- Processo fica em execução até que:
	- Termine
	- Libere a CPU VOLUNTARIAMENTE
	- Seja bloqueado por falta de recurso

# O que provoca o escalonamento?

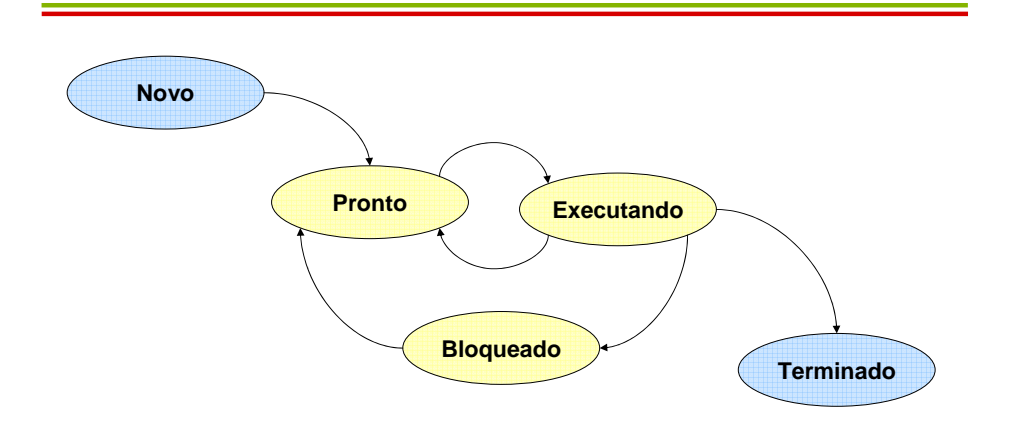

## O que afeta a performance de um algoritmo de escalonamento?

- Cada processo possui informações que permitem definir precisamente seu estado.
	- Tais informações definem o **contexto** do processo
- Troca de Contexto
	- Mecanismo que permite ao escalonador interromper uma tarefa, e executá-la posteriormente, sem corromper seu estado.
	- Separação do escalonamento
		- Escalonamento = Política + Mecanismo

# Ilustração da troca de contexto

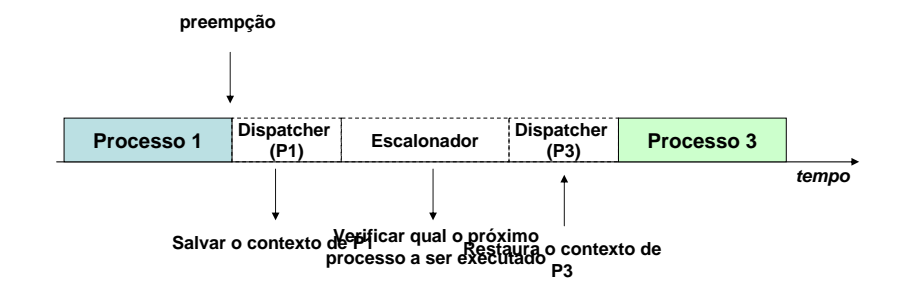

# Qual o objetivo do escalonamento?

- DEPENDE do **tipo** de sistema operacional
	- Lote:
		- Não possui usuários aguardando  $\rightarrow$  pode ser<br>preemptivo ou não preemptivo ou não
		- Não possui muita troca de contexto
		- OBJETIVOS:
			- melhorar o <u>*throughput*</u> (vazão)
			- melhorar o *turnaround* (tempo entre submissão e finalização)
			- manter a CPU ocupada

# Qual o objetivo do escalonamento?

- Propósito Geral:
	- Possuem usuários interagindo
	- Precisam ser preemptivos
	- OBJETIVOS
		- melhorar o tempo <u>médio</u> de resposta
		- atender as expectativas dos usuários
- Tempo real:
	- Em geral são preemptivos
	- OBJETIVO:
		- cumprir requisitos lógicos
		- cumprir requisitos temporais

# Qual o objetivo do escalonamento?

- Independente do *tipo* de sistema operacional,<br>———————————————————— TODOS os algoritmos de escalonamento precisam atender a alguns critérios:
	- Justiça (fairness)
	- Aplicação da política de escalonamento
	- Equilíbrio (balance) entre as partes do sistema

### Escalonamento para sistemas em lote

### FCFS (ou FIFO)

- Primeiro processo da fila de pronto é <sup>o</sup> escolhido para executar.
- Não-preemptivo
- Fácil de entender
- Fácil de programar
- "Justo"
- Processos de baixo custo de execução podem esperar muito tempo para ser executado

### Escalonamento para sistemas em lote

### FCFS (ou FIFO)

– Fazer o escalonamento para os seguintes processos:

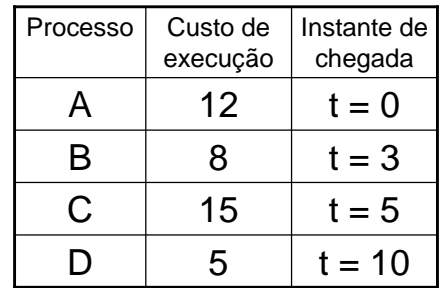

# **128155**

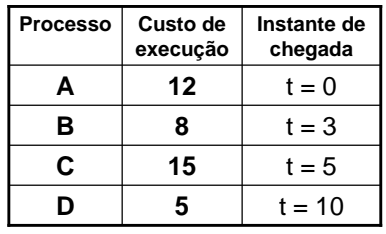

#### FCFS

### Escalonamento para sistemas em lote

- Menor Job Primeiro
	- O job de menor custo de execução executa primeiro.
	- Não-preemptivo
	- Fácil de entender
	- Fácil de programar
	- "Justo"
	- Para ser adequado, requer que todos os jobsestejam disponíveis simultaneamente

### Escalonamento para sistemas em lote

#### Menor Job Primeiro

– Fazer o escalonamento para os seguintes processos

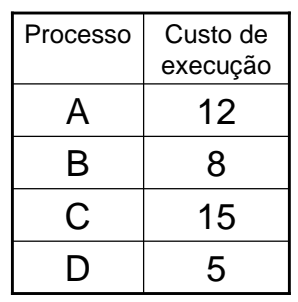

# SJF – Shortest Job First

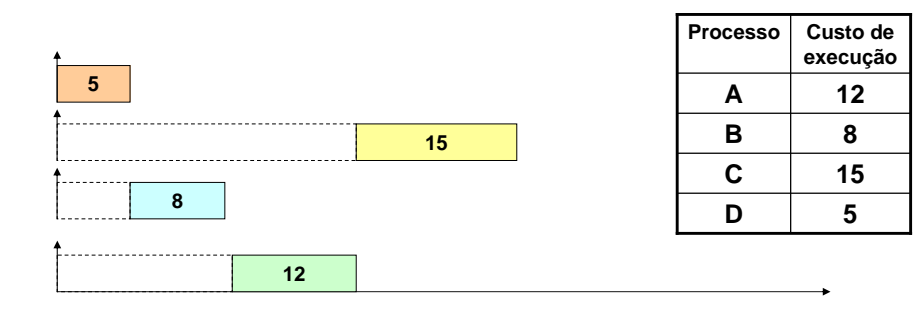

# Escalonamento em sistemas de propósito geral

- Alternância circular (Round-Robin)
	- Processos executam dentro de uma fatia de tempo predefinida (**quantum**)
	- Preemptivo
	- Simples
	- Justo
	- Amplamente utilizado
	- Tamanho do *quantum* pode ser um problema

# Escalonamento em sistemas de propósito geral

#### ■ Round-Robin

 – Fazer o escalonamento para os seguintes processos considerando um *quantum* = 3

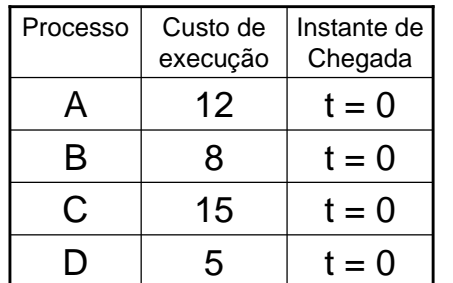

# Round-Robin

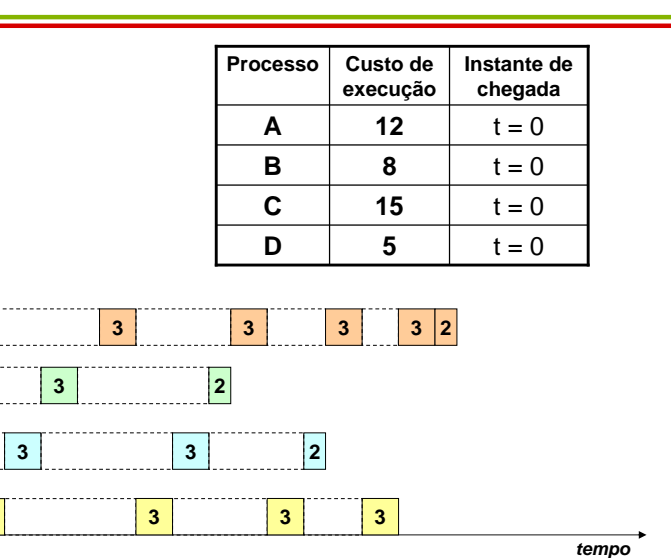

**3**

# Round-Robin

Fazer o escalonamento Round-Robin para o seguinte conjunto de tarefas

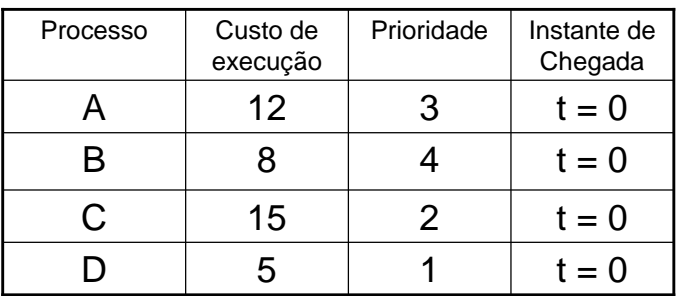

 Podemos implementar o algoritmo de Round-Robin usando prioridade?

# Round-Robin

Fazer o escalonamento Round-Robin para o seguinte conjunto de tarefas

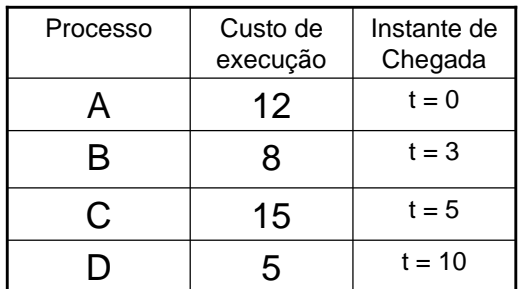

# Round-Robin

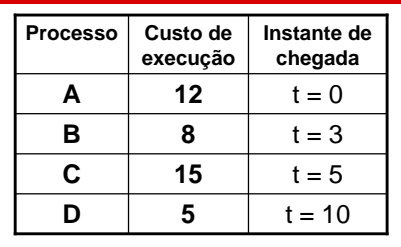

**Qual a diferença quando os processos são ativados em instantes diferentes?**

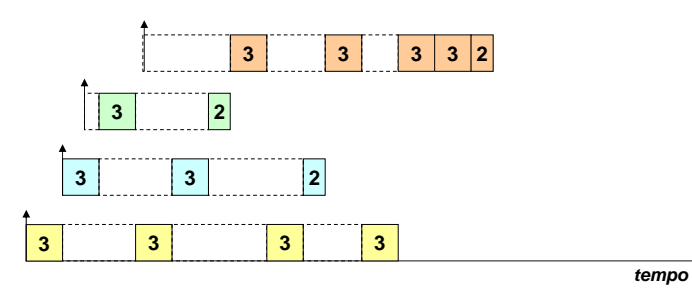

## Escalonamento em sistemas de propósito geral

#### Prioridade

- Processos tem diferentes prioridade de execução
- Preemptivo
- Baseado nos ciclos da CPU ou quantum
- Prioridade pode ser atribuída <u>estaticamente</u> ou dinamicamente
- Pode ser implementado considerando filas de prioridades
- A implementação de filas pode representar um problema!

## Escalonamento em sistemas de propósito geral

#### Prioridade

– Fazer o escalonamento para os seguintes processos

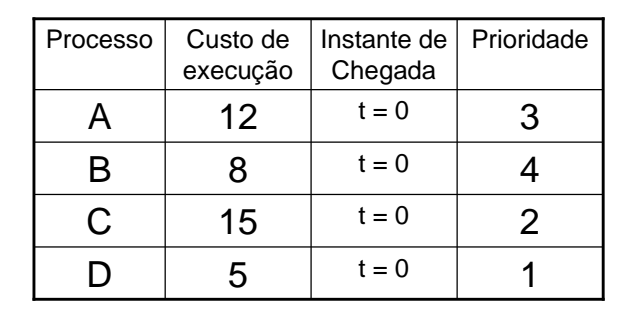

# Prioridade

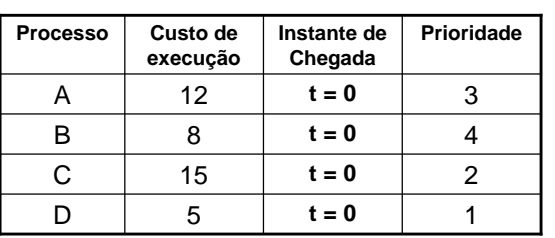

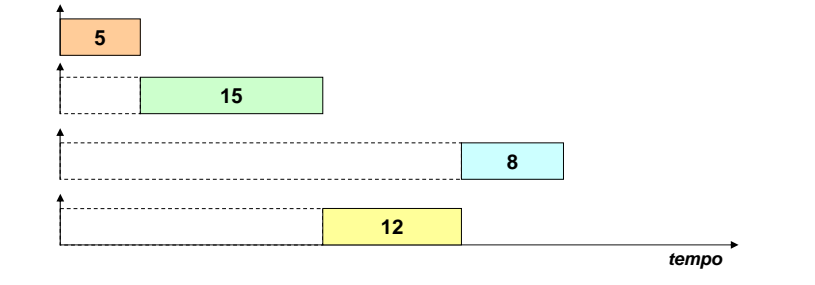

## Escalonamento em sistemas de propósito geral

#### Prioridade

 – Fazer o escalonamento para os seguintes processos

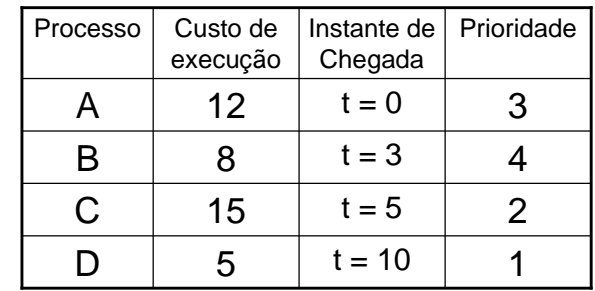

# Escalonamento em sistemas de propósito geral

### Filas Múltiplas

- Processos executam dentro de uma fatia de tempo predefinida (**quantum**)
- Preemptivo
- Justo
- Tamanho do *quantum* variável  $\rightarrow$  trocas de contexto.
- Adaptável para diferentes tamanhos de processo
- Os processos são promovidos a medida que o tempo passa

# Para a próxima aula

- **Trazer todos os exercícios dos slides** respondidos.
- Verificar as implementações de semáforo para o problema do produtor consumidor.
- Escalonamento com múltiplas filas.
- Descrever a diferença entre processos I/O- Bound e CPU-Bound.